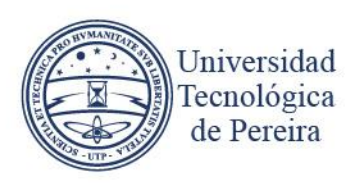

## **CIRCULAR Nº 005**

Pereira, 07 de julio de 2.022

- **PARA:** COMUNIDAD UNIVERSITARIA
- **DE:** SECRETARÍA GENERAL
- **ASUNTO**: TRÁMITE DE RESOLUCIONES DE RECTORÍA

**VMAN77** 

Cordial Saludo,

La Secretaría General informa a la comunidad universitaria que la metodología para el trámite de las Resoluciones de Rectoría a suscribirse con firma electrónica, será la siguiente:

- 1. La dependencia interesada, enviará al correo [resolucionesutp@utp.edu.co](mailto:resolucionesutp@utp.edu.co) el borrador de la Resolución de Rectoría, con un **mínimo de 03 días hábiles anteriores a la fecha de la Resolución**.
- 2. Una vez recibida la solicitud de la dependencia, Gestión de Documentos, desde el corre[o resolucionesutp@utp.edu.co,](mailto:resolucionesutp@utp.edu.co) remitirá a la Secretaría General al correo [oscar.castano@](mailto:liliana.ardila@utp.edu.co)utp.edu.co el borrador de la Resolución de Rectoría, para su revisión.
- 3. Una vez revisado el borrador de la Resolución de Rectoría, la Secretaría General, desde el correo [oscar.castano@](mailto:liliana.ardila@utp.edu.co)utp.edu.co, la remitirá a Gestión de Documentos, al correo [resolucionesutp@utp.edu.co](mailto:resolucionesutp@utp.edu.co) para que proceda con la numeración y fechado de la Resolución de Rectoría.
- 4. Gestión de Documentos, desde el correo [resolucionesutp@utp.edu.co,](mailto:resolucionesutp@utp.edu.co) remitirá a la Secretaría General, al correo [liliana.ardila@utp.edu.co,](mailto:liliana.ardila@utp.edu.co) la Resolución numerada y fechada para el trámite de firma del Señor Rector.

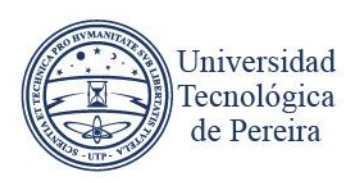

- 5. Secretaría General, desde el correo [liliana.ardila@utp.edu.co,](mailto:liliana.ardila@utp.edu.co) remitirá la Resolución de Rectoría al correo [rectoriautp@utp.edu.co](mailto:rectoriautp@utp.edu.co) para la firma electrónica del Señor Rector, a través de la herramienta digital Adobe Acrobat DC consignada en la Resolución de Rectoría No 5059 de julio 7 de 2.022, firma que deberá quedar con la misma fecha del acto administrativo.
- 6. Una vez tenga la firma electrónica la Resolución de Rectoría, desde el correo [rectoriautp@utp.edu.co](mailto:rectoriautp@utp.edu.co) se enviará al correo [resolucionesutp@utp.edu.co](mailto:resolucionesutp@utp.edu.co) y a la dependencia que hizo la solicitud.
- 7. Gestión de Documentos, procederá a imprimir el acto administrativo para su custodia y conservación total.

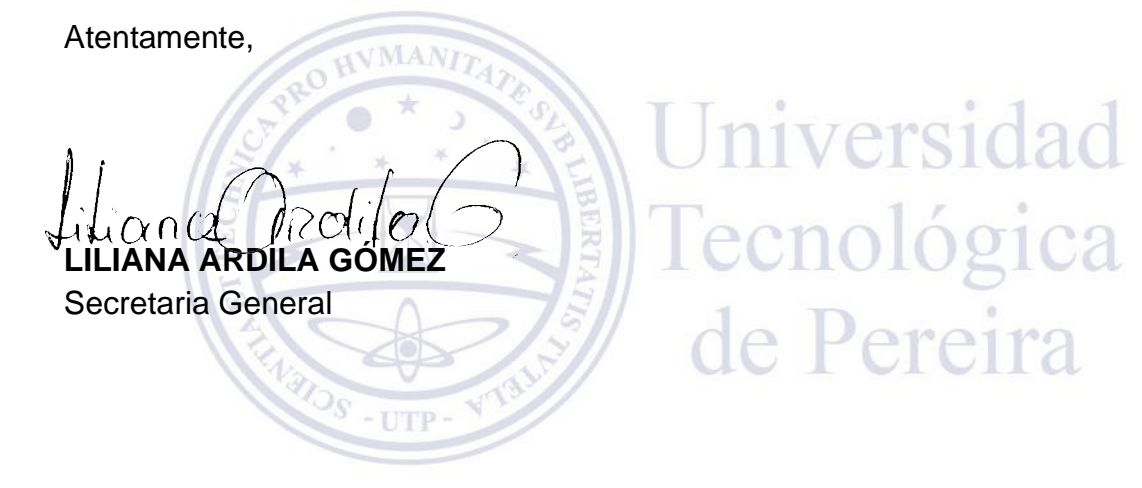